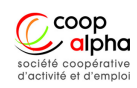

# La réponse aux appels d'offres

**Référence :** VE-WID-S-VE-01 | **Zone géographique :** Bordeaux, Angoulême

# Présentation de la formation

# LE CONTEXTE

Les marchés publics représentent 8% du PIB, soit environ 100 milliards d'euros (Chiffre 2021).

Ces marchés (Contrats) correspondent aux achats de biens, de services et de travaux effectués par les acheteurs publics.

Vous souhaitez développer votre chiffre d'affaires ou le consolider en décrochant des marchés publics ? Pour cela, il est indispensable de répondre parfaitement aux appels d'offres. Et cela n'est pas chose simple lorsqu'il s'agit de comprendre le jargon des acheteurs publics et les règles qui s'imposent à eux!

Cette formation vous permettra de détecter les appels d'offres intéressants et de remettre un dossier de réponse administrativement et juridiquement « carré ».

# A QUI S'ADRESSE CETTE FORMATION ?

# **Public cible :**

Toute personne souhaitant répondre aux appels d'offres publics, ou faire une mise à jour de leurs connaissances et de leurs pratiques.

# **Prérequis :**

Avoir des notions informatiques de base :

- Traitement de texte (Type Word ou writer)
- Tableur (Type Excel ou Calc)
- Navigateur Internet (Création de compte sur un site web)
- Transformer un document modifiable en document PDF

## OBJECTIFS DE LA FORMATION

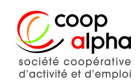

#### **Objectif général :**

Remportez des appels d'offres

#### **Objectifs pédagogiques**

- Détecter les bonnes opportunités de marchés publics
- Analyser un dossier de consultation pour décider de répondre ou pas au marché
- Préparer efficacement son dossier de réponse en respectant les instructions du dossier de consultation
- Utiliser une plateforme de dématérialisation
- Demander des explications complémentaires en cas d'échec

#### **Objectifs opérationnels**

- Élaborer efficacement les dossiers de réponses aux appels d'offres
- Réduire les risques de rejet du dossier de réponse pour irrégularité
- Améliorer sa réponse en cas d'échec

# Programme complet

#### **Tenir compte des contraintes règlementaires pour répondre à un marché public**

- Les principes fondamentaux des marchés publics
- Comment procède-t-on à l'attribution d'un marché public?
- La notion de seuil dans les marchés publics

#### **Créer et utiliser ses outils de détection d'opportunités**

- Les sites de publication d'annonces et les plateformes de dématérialisation
- Les prestataires de veille

#### **Analyser le dossier de consultation des entreprises (DCE)**

- Télécharger le DCE
- Vérifier la faisabilité administrative, technique et financière

#### **Préparer son dossier de réponse**

- Élaborer un dossier de candidature réutilisable
- Rédiger son dossier d'offre en suivant les instructions du dossier de consultation

#### **Déposer son offre et gérer la fin de la consultation**

Utiliser les plateformes de dématérialisation

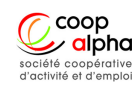

- Répondre aux sollicitations de l'acheteur après le dépôt de l'offre
- Demander des explications complémentaires en cas de rejet de l'offre

# MODALITÉS ET MÉTHODES PÉDAGOGIQUES

#### **Démarche active**

- Création d'alertes
- Télécharger un dossier de consultation des entreprises
- Constituer un dossier de candidature réutilisable
- Analyser les pièces techniques et financières du DCE
- Récupérer les informations importantes des pièces administratives du DCE
- Déposer une offre sur une plateforme de dématérialisation

#### **Apports théoriques**

- Règlementation liée à la réponse aux appels d'offres
- Chronologie d'une consultation d'entreprises en marchés publics
- Les types de contrats en marchés publics
- Les demandes de renseignements en cas de rejet de l'offre

#### Techniques pédagogiques

- $\bullet$  Quizz
- Individuel ou sous groupes : Analyse de documents avec restitution collective
- Individuels : Production de documents par les stagiaires (DC1, DC2, mémoire technique)
- Avant l'entrée en stage : Dossier support de cours (Informatique)
- À l'issue du stage : Dossier Ressources (informatique).
- Aucun document papier ne sera fourni.

# TECHNIQUES PÉDAGOGIQUES

# SUPPORTS PÉDAGOGIQUES

## MODALITÉ D'ÉVALUATION

- Un test de positionnement sera réalisé avant la validation de l'inscription du stagiaire
- Évaluation formative (Au cours de la formation) Quizz, Compte BOAMP crée, Dépôt d'offres validé par la plateforme de dématérialisation
- Évaluation sommative (en fin d'apprentissage) : Quizz
- Évaluation à chaud : Questionnaire de satisfaction remis au stagiaire en fin de formation

# Conditions d'accueil

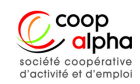

# FORMATION DANS NOS LOCAUX

- Durée Totale : **15 jour(s) / 21 heures**
- Durée présentiel : **1 jour(s) / 7 heure(s)**
- Durée distanciel : **14 jour(s) / 14 heure(s)**
- Délai d'accès : **30 jours**
- Prix : **690€** net de taxe Tarif minimum

# FORMATION MISE EN PLACE POUR UNE ENTREPRISE/ORGANISATION

- Durée Totale : **15 jour(s) / 21 heures**
- Durée présentiel :**1 jour(s) / 7 heure(s)**
- Durée distanciel :**14 jour(s) / 14 heure(s)**
- Délai d'accès : **60 jours**
- Prix : **2800€** net de taxe Tarif minimum

# L'équipe pédagogique

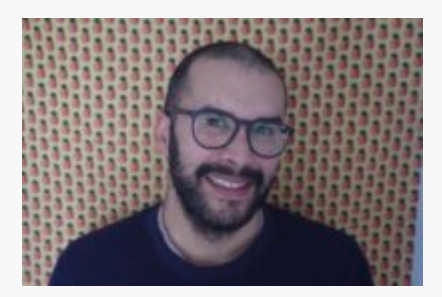

WILFRID DRÉANO

wilfridreano@gmail.com 06 42 85 81 78